#### **BAB II**

## **ANALISIS DAN PERANCANGAN**

#### **2.1. Client - Server**

Client - server merupakan sebuah paradigma dalam teknologi informasi yang merujuk kepada cara untuk mendistribusikan aplikasi ke dalam dua pihak. Pihak tersebut antara lain pihak client dan pihak server.

Dalam model client atau server, sebuah aplikasi dibagi menjadi dua bagian yang terpisah, tetapi masih merupakan sebuah kesatuan yakni komponen client dan komponen server. Komponen client juga sering disebut sebagai *front-end*, sementara komponen server disebut sebagai *back-end*. Komponen client dari aplikasi tersebut dijalankan dalam sebuah *workstation* dan menerima masukan data dari pengguna. Komponen client tersebut akan menyiapkan data yang dimasukkan oleh pengguna dengan menggunakan teknologi pemrosesan tertentu dan mengirimkannya kepada komponen server yang dijalankan di atas mesin server, umumnya dalam bentuk *request* terhadap beberapa layanan yang dimiliki oleh server.

Komponen server akan menerima *request* dari client, dan langsung memprosesnya dan mengembalikan hasil pemrosesan tersebut kepada client. Client pun menerima informasi hasil

pemrosesan data yang dilakukan server dan menampilkannya kepada pengguna, dengan menggunakan aplikasi yang berinteraksi dengan pengguna.

### **2.2. Shell**

Shell adalah program (penterjemah perintah) yang menjembatani *user* dengan sistem operasi dalam hal ini kernel (inti sistem operasi). Umumnya shell menyediakan *prompt* sebagai *user interface*, tempat dimana *user* mengetikkan perintah - perintah yang diinginkan baik berupa perintah *internal shell (internal command),* ataupun perintah eksekusi suatu file progam *(eksternal command).* Selain itu, shell memungkinkan *user* menyusun sekumpulan perintah pada sebuah atau beberapa file untuk dieksekusi sebagai program.

Tidak seperti sistem operasi lain yang hanya menyediakan 1 atau 2 shell, sistem operasi dari keluarga Unix misalnya Linux, sampai saat ini dilengkapi oleh banyak shell dengan kumpulan perintah yang sangat banyak, sehingga memungkinkan pemakai memilih shell mana yang paling baik untuk membantu menyelesaikan pekerjaannya, atau dapat pula berpindah - pindah dari shell yang satu ke shell yang lain dengan mudah. Beberapa shell yang ada di Linux antara lain :

*Bourne shell (sh)*

- *C shell (csh)*
- *Korn shell (ksh)*
- *Bourne again shell (bash)*
- dan lain-lain*.*

Pemrograman Shell yaitu menyusun atau mengelompokkan beberapa perintah shell (*internal* ataupun *eksternal command*) menjadi kumpulan perintah yang melakukan tugas tertentu sesuai tujuan penyusunnya. Kelebihan shell di Linux dibanding sistem operasi lain adalah bahwa shell di Linux memungkinkan kita untuk menyusun serangkaian perintah seperti halnya bahasa pemrograman *(interpreter language),* melakukan proses I/O, menyeleksi kondisi, *looping*, membuat fungsi, dan lain - lain. Dari sanalah proses - proses yang umumnya dilakukan oleh suatu bahasa pemrograman, jadi dengan shell di Linux dapat membuat program seperti halnya bahasa pemrograman. Untuk pemrograman shell, pemakai Unix atau Linux menyebutnya sebagai *script shell*.

### **2.3. Variabel**

Variabel adalah tempat untuk menyimpan sebuah data. Seperti halnya bahasa pemrograman yang lain, Shell juga memiliki variabel. Ada dua jenis variabel dalam Shell yaitu variabel lokal dan variabel *environment*.

# **2.3.1. Variabel Lokal**

Variabel Lokal adalah variabel yang nilainya langsung diisikan. Tipe nilai dari variabel ini bisa bermacam - macam, ada yang bertipe numerik dan ada juga yang bertipe karakter atau *alphanumeric*. Di dalam memberikan nama sebuah varibel, yang harus diperhatikan adalah nama variabel berupa karakter *alphanumeric* atau bisa juga diawali dengan karakter garisbawah ( \_ ), setelah itu baru bisa diikuti dengan jenis karakter yang lain.

Ada beberapa batasan dalam menuliskan variabel dan pemberian nilai variabel di dalam program Shell. Pertama adalah bahwa nilai sebuah variabel tidak boleh mengandung spasi, jika memang diperlukan maka dapat digunakan tanda petik untuk mendefinisikan nilai variabel. Kedua adalah batasan mengenai penggunaan nilai variabel yang mengandung metakarakter. Metakarakter adalah satu karakter yang memiliki makna perintah dalam Shell. Sehingga jika dalam sebuah string terdapat metakarakter maka akan diinterprentasikan sebagai sebuah perintah.

## **2.3.2. Variabel Environment**

Variabel *Environment* adalah variabel yang merupakan bawaan dari Shell itu sendiri, biasanya variabel ini berisi nilainilai yang merupakan konfigurasi standar dalam lingkungan program Shell. Aturan penulisan dari *environment variable* adalah semua nama variabel menggunakan huruf kapital. lingkup dari variabel *environment* adalah bersifat global. Artinya variabel *environment* berlaku untuk semua Shell yang ada.

## **2.4. Identifikasi Kebutuhan**

#### **2.4.1. Komputer Untuk Server**

Server adalah program komputer yang menjalankan untuk melayani permintaan dari client. Server beroperasi dalam arsitektur Client - Server. Dengan demikian, server melakukan beberapa tugas atas nama client. Ini memfasilitasi client untuk berbagi data, informasi atau hardware dan software sumber. Client biasanya terhubung ke server melalui jaringan tetapi dapat dijalankan pada komputer yang sama. Dalam konteks *Internet Protocol (IP)* jaringan, Server adalah program yang beroperasi sebagai socket pendengar.

Server sering menyediakan layanan penting di seluruh jaringan, baik untuk pengguna pribadi di dalam sebuah organisasi besar atau pengguna umum melalui internet. Server komputasi khas server database, server file, server mail, print server, server web, server game, dan server

 $\odot$ user Password **Guest Session** ubuntu<sup>®</sup> 12.04 LTS

aplikasi. Dalam hal ini, Server yang digunakan adalah menggunakan sistem operasi *Linux Ubuntu 12.04 LTS.* 

Gambar 2.1. Screen Login Linux Ubuntu 12.04 LTS

Desktop Ubuntu memakai *desktop environment graphis*. Sebelum Ubuntu 11.04 interaksi grafis pengguna adalah *GNOME Panel,* namun setelah versi 11.04, berubah menjadi *Unity. Unity* adalah *interface* yang dikembangkan oleh *Canonical* yang awalnya dirancang untuk edisi Netbook. Ubuntu dilengkapi dengan banyak pilihan lingkungan desktop, diantaranya yang paling terkenal adalah *GNOME, KDE, Xfce,* dan *LXDE*.

Spesifikasi kebutuhan perangkat komputer (PC) minimum (dianjurkan yang lebih tinggi spesifikasi) yang dibutuhkan untuk *software zoneminder* pada sistem operasi Linux Ubuntu yaitu :

- Prosessor Pentium 4 *clock rate* 2,4 GHz
- Memory 512 MB
- Harddisk 40 GB
- VGA card NVIDIA Geforce 4 MX 4000, 62 MB AGP 4x

#### **2.4.2. Komputer Untuk Client**

Client adalah program komputer yang menerima layanan yang disediakan oleh server. Server sering pada sistem komputer lain, dalam hal ini client mengakses layanan dengan cara jaringan. Istilah ini berlaku untuk program atau perangkat yang merupakan bagian dari model Client - Server.

### **2.4.3. Webcam USB**

Webcam adalah kamera video yang feed atau aliran gambar secara *realtime* atau melalui komputer ke jaringan komputer. Ketika ditangkap oleh komputer, video *streaming* dapat disimpan, dilihat atau dikirim ke jaringan lain melalui sistem seperti internet, dan email sebagai lampiran. Ketika dikirim ke lokasi terpencil, aliran video dapat disimpan, dilihat atau dikirim ke sana. Tidak seperti IP kamera yang terhubung menggunakan *Ethernet* atau *Wi-Fi*, webcam umumnya

dihubungkan dengan kabel USB, atau kabel yang sama, atau dibangun ke dalam perangkat keras komputer, seperti laptop.

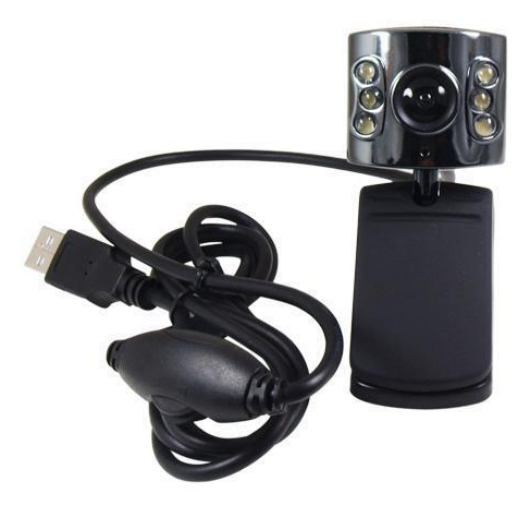

Gambar 2.2. Webcam USB Dengan 6-LED

## **2.4.4. Kabel Crossover**

Kabel *Crossover Ethernet* adalah jenis kabel *Ethernet* yang digunakan untuk menghubungkan perangkat komputasi bersama-sama secara langsung. Hal ini paling sering digunakan untuk menghubungkan dua perangkat dari jenis yang sama, misalnya dua komputer (melalui antarmuka jaringan controller) atau dua switch satu sama lain.

Peralatan tertentu atau instalasi, termasuk dimana telepon dan atau kekuatan dengan data di kabel yang sama, mungkin memerlukan bahwa "*non-data*" pasangan 1 dan 4 ( pin 4 , 5 , 7 dan 8 ) tetap *un-crossed* (tidak berseberangan)*.*

#### **2.4.5. Kebutuhan Software Untuk Aplikasi** *Zoneminder*

*Zoneminder* adalah seperangkat terintegrasi aplikasi yang menyediakan solusi pengawasan lengkap memungkinkan penangkapan, analisis, pencatatan dan pemantauan setiap CCTV atau kamera keamanan yang melekat pada mesin berbasis Linux.

Beberapa kebutuhan *software* yang dibutuhkan untuk aplikasi *zoneminder*, antara lain :

*LAMP* server

*LAMP* server adalah model pola dasar tumpukan dari solusi layanan web, yaitu sebagai empat komponen *open-source* antara lain sistem operasi Linux, *Apache*, *MySQL* relasional sistem manajemen database (*RDBMS*), dan *PHP.*

*Ffmpeg*

*Ffmpeg* merupakan solusi *cross-platform* lengkap yang digunakan untuk merekam, mengkonversi dan *streaming* audio dan video.

*Cambozola*

*Cambozola* adalah *engine zoneminder* yang digunakan untuk memutar video dan aplikasi *cambozola* ini dibuat dari java.

# **2.5. Alat Dan Bahan**

Dalam pembuatan Tugas Akhir ini tanpa mengunakan alat, sedangkan untuk bahan yang digunakan antara lain :

- Netbook/laptop Untuk Server
- Netbook/laptop Untuk Client
- Webcam USB
- Kabel Crossover

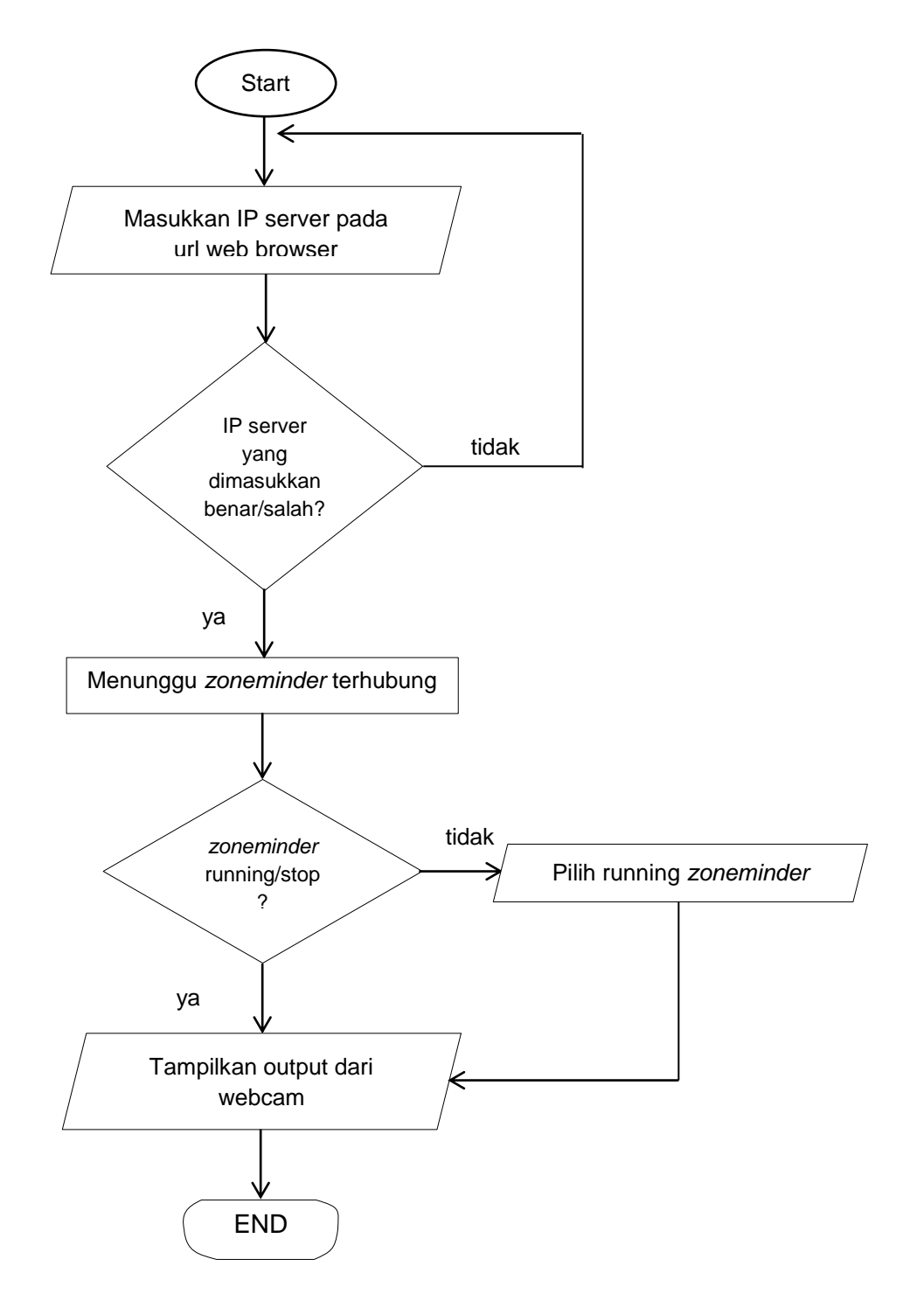

# **2.6. Cara Pengaksesan** *Zoneminder* **Lewat Browser**

Gambar 2.3. Diagram Alir Pengaksesan *Zoneminder*

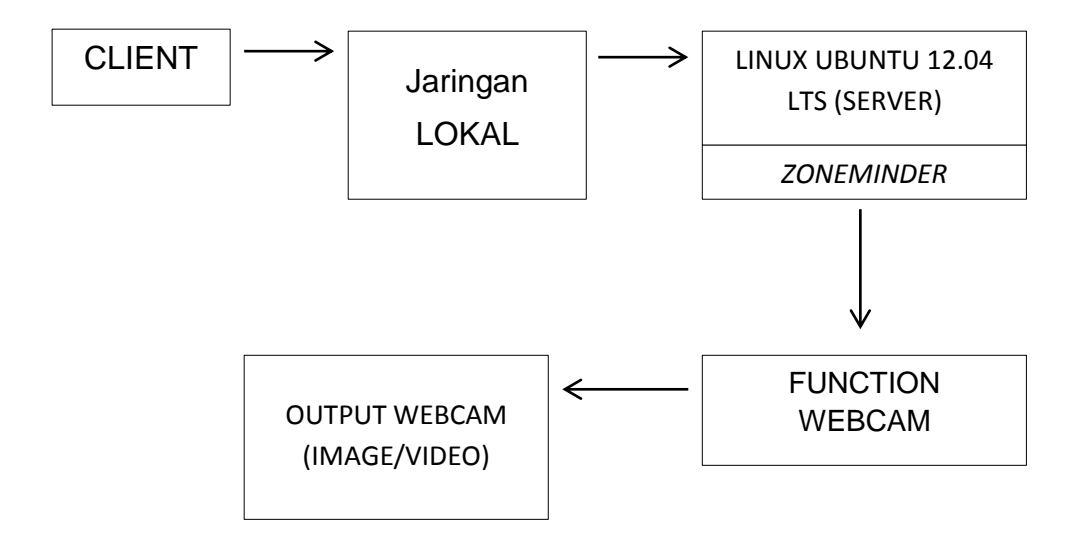

# **2.7. Proses Pengaksesan Sistem Hardware**

Gambar 2.4. Diagram Proses Pengaksesan Sistem Hardware

# **2.8. Cara Kerja Sistem Komunikasi Client-Server**

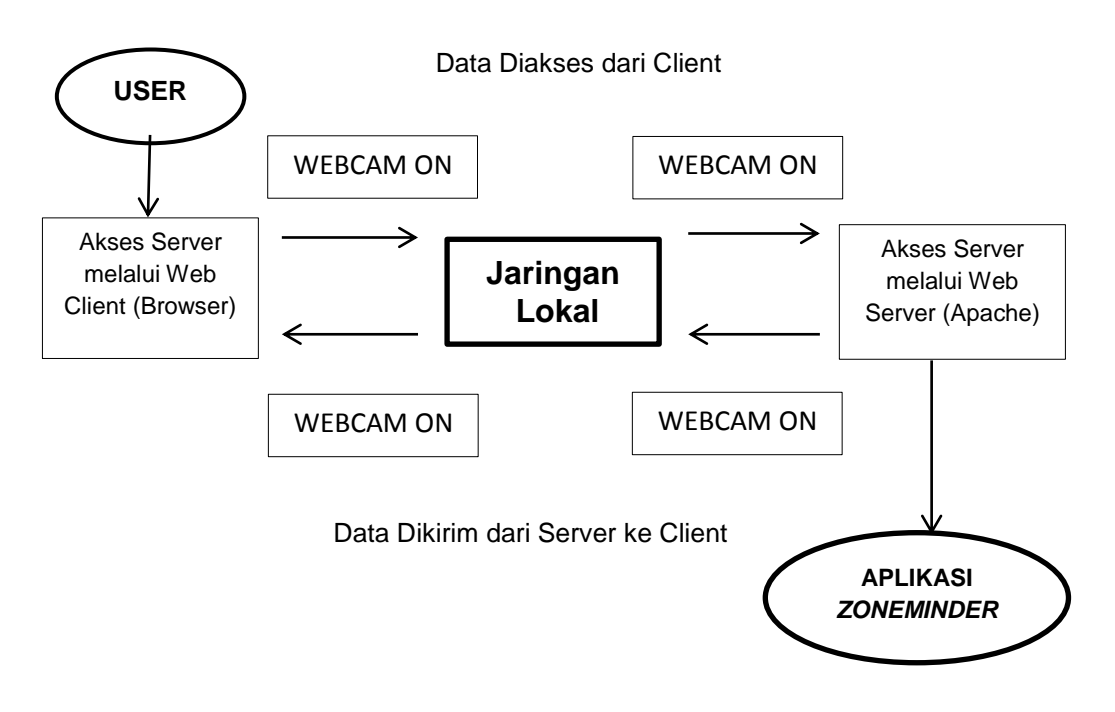

Gambar 2.5. Diagram Cara Kerja Sistem Komunikasi Client Server